# Control Structures

#### ICS312 **Machine-Level and Systems Programming**

Henri Casanova (henric@hawaii.edu)

#### Translating high-level structures

- We are used to using high-level structures rather than just branches
- Therefore, it's useful to know how to translate these structures in assembly, so that we can just use the same patterns as when writing, say, C code
	- $\Box$  A compiler does such translations for us
- **Let's start with the most common high-level** control structure: if-then-else
	- $\Box$  We already did this in the previous set of slides

#### If-then-Else

- A generic if-then-else construct:
	- **if (condition) then**

 **then\_block** 

#### **else**

 **else\_block;**

**Translation into x86 assembly:** 

```
; instructions to set flags (e.g., cmp ...)
   jxx else_block ; xx so that branch if 
                         ; condition is false
  ; code for the then block
   jmp endif
else_block:
  ; code for the else block
endif:
```
## No Else?

■ A generic if-then-else construct:

**if (condition) then then\_block** 

■ Translation into x86 assembly: **; instructions to set flags (e.g., cmp ...) jxx endif ; select xx so that branch ; if condition is false ; code for the then block endif:**

### For Loops

**Let's translate the following loop: sum = 0;** for  $(i = 0; i \le 10; i++)$  **sum += i**

**Translation mov eax, 0 ; eax is sum mov ebx, 0 ; ebx is i loop\_start: cmp ebx, 10 ; compare i and 10 jg loop\_end ; if (i>10) go loop\_end add eax, ebx ; sum += i inc ebx ; i++ jmp loop\_start ; goto loop\_start loop\_end:**

### The loop instruction

- If turns out that, for convenience, the  $x86$ assembly provides instructions to do loops!
	- $\Box$  The book lists 3, but we'll talk only about the 1st one
- **The instruction is called loop**
- It is used as: loop <label>
- **and does** 
	- Decrement ecx (ecx **has** to be the loop index)
	- $\Box$  If (ecx != 0), branches to the label
- **Let's try to do the loop in our previous** example

## For Loops

Let's translate the following loop:

```
 sum = 0;
for (i = 0; i \le 10; i++) sum += i
```
The x86 loop instruction requires that

- $\Box$  The loop index be stored in ecx
- The loop index be decremented
- $\Box$  The loop exits when the loop index is equal to zero
- Given this, we really have to think of this loop in reverse

```
 sum = 0
for (i = 10; i > 0; i--) sum += i
```
 This loop is equivalent to the previous one, but now it can be directly translated to assembly using the loop instruction

## Using the loop Instruction

```
Here is our "reversed" loop
     sum = 0
     for (i = 10; i > 0; i--)
          sum += i
■ And the translation
     mov eax, 0 ; eax is sum
     mov ecx, 10 ; ecx is i
loop_start:
     add eax, ecx ; sum += i
    loop loop start ; if i > 0 then
                         ; go to loop_start
```
#### While Loops

```
■ A generic while loop
  while (condition) {
       body
   }
\blacksquare Translated as:
  while:
       ; instructions to set flags (e.g., cmp...)
       jxx end_while ; branches if ; condition=false
       ; body of loop
       jmp while
   end_while
```
### Do While Loops

■ A generic do while loop **do {**

```
 body
```
- **} while (condition)**
- $\blacksquare$  Translated as:

**do:**

```
 ; body of loop
 ; instructions to set flags (e.g., cmp...)
 jxx do ; branches if condition=true
```
## Computing Prime Numbers

- The book has an example of an assembly program that computes prime numbers
- Let's look at it in detail
- **Principle:** 
	- $\Box$  Try possible prime numbers in increasing order starting at 5
	- □ Skip even numbers
	- $\Box$  Test whether the possible prime number (the "guess") is divisible by any number other than 1 and itself
		- If yes, then it's not a prime, otherwise, it is

## Computing Primes: High-Level

```
unsigned int guess;
unsigned int factor;
unsigned int limit;
printf("Find primes up to: ");
scanf("%u",&limit);
printf("2\n3\n"); \blacksquare // prints the first 2 obvious primes
guess = 5; \frac{1}{2} we start the guess at 5
while (guess \le limit) { \frac{1}{2} look for numbers up to the limit
 factor = 3; \frac{1}{2} // initial potential factor
  // we only look at potential factors < sqrt(guess)
  while ( factor*factor < guess && guess % factor != 0 )
  factor += 2; // skip even factors
 if ( guess % factor != 0 ) // we never found a factor
   printf("%d\n",guess); // print the number, which is prime!
 guess += 2; // skip even numbers since they are never prime
}
```
## Computing Primes in Assembly

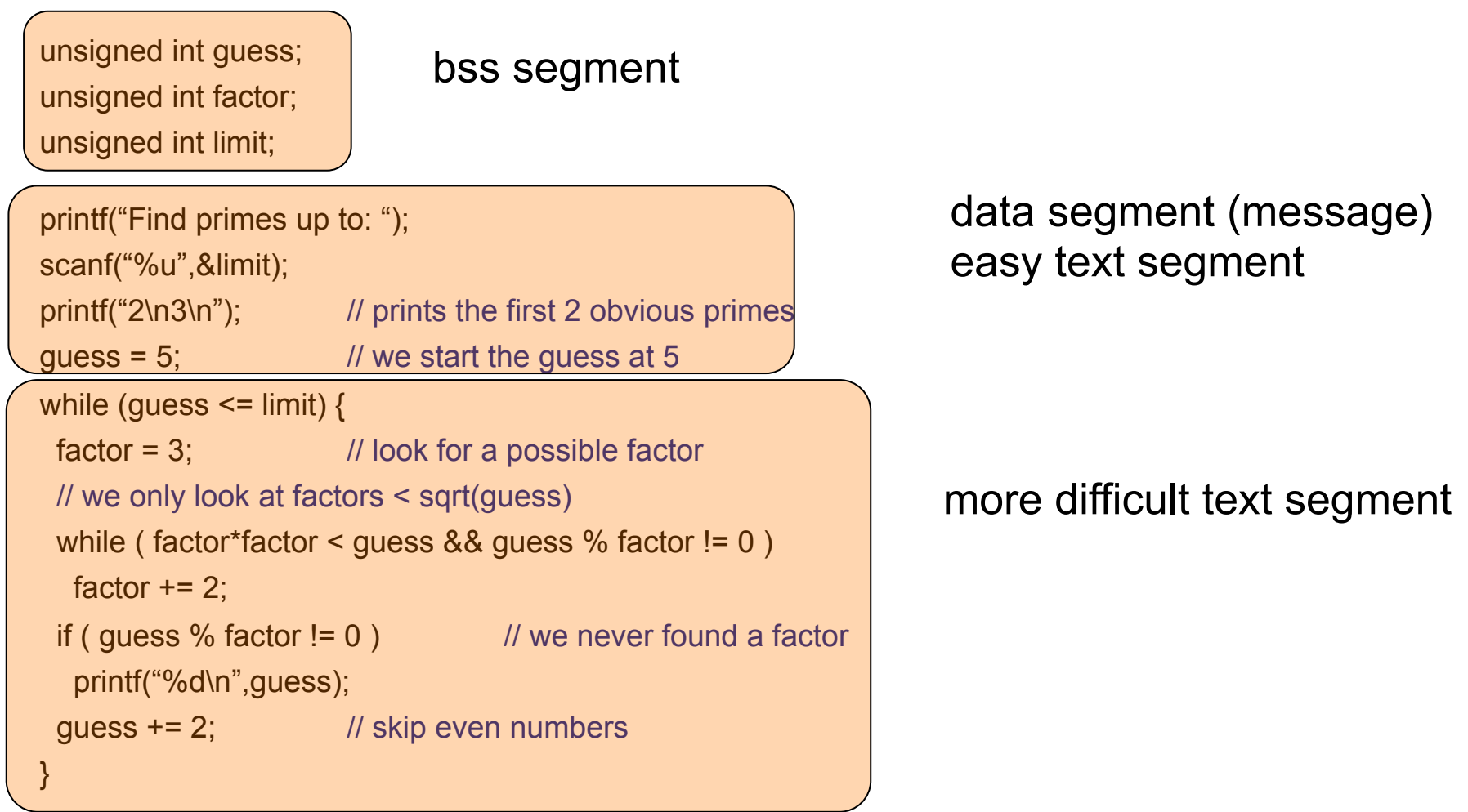

## Computing Primes in Assembly

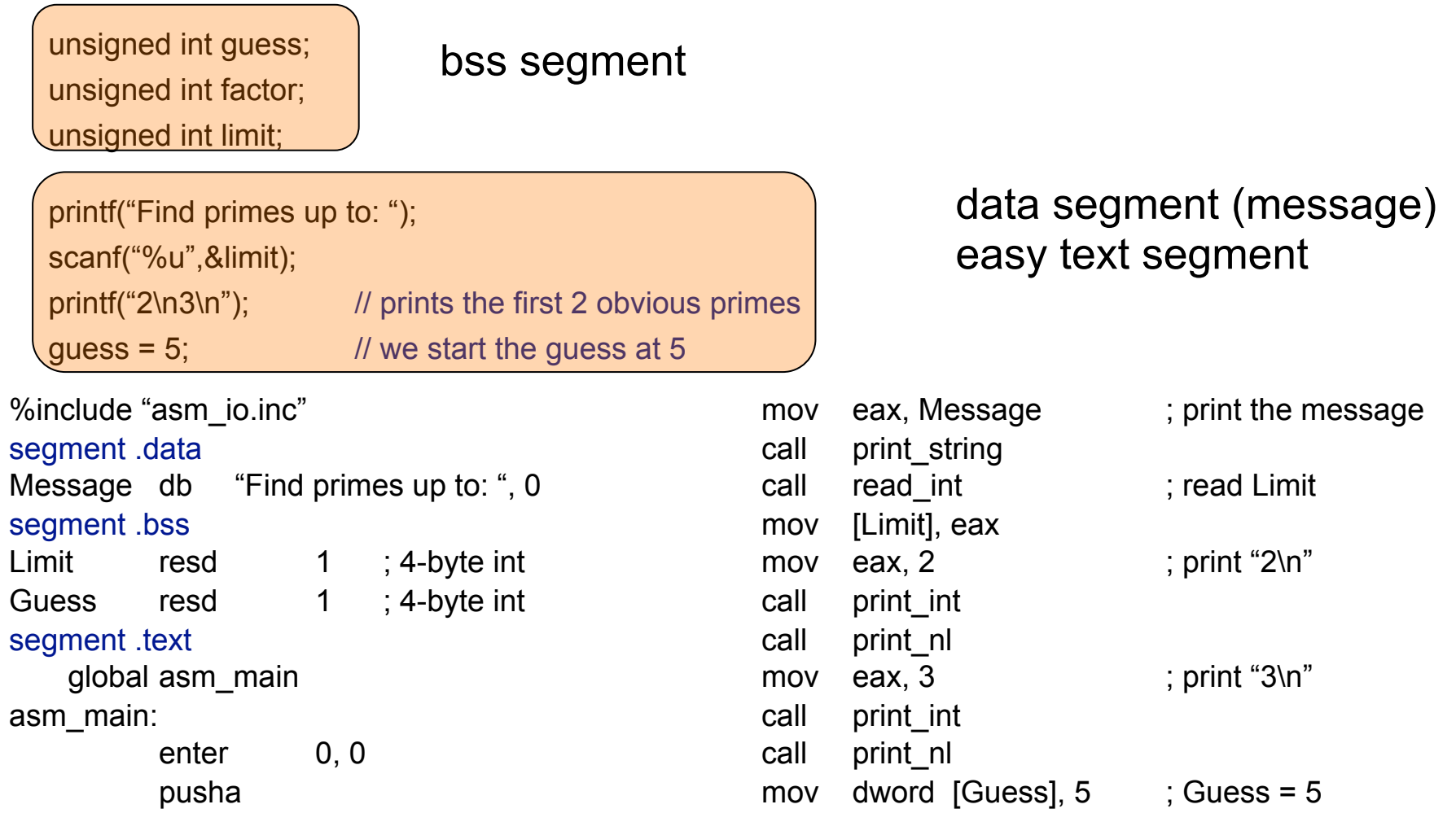

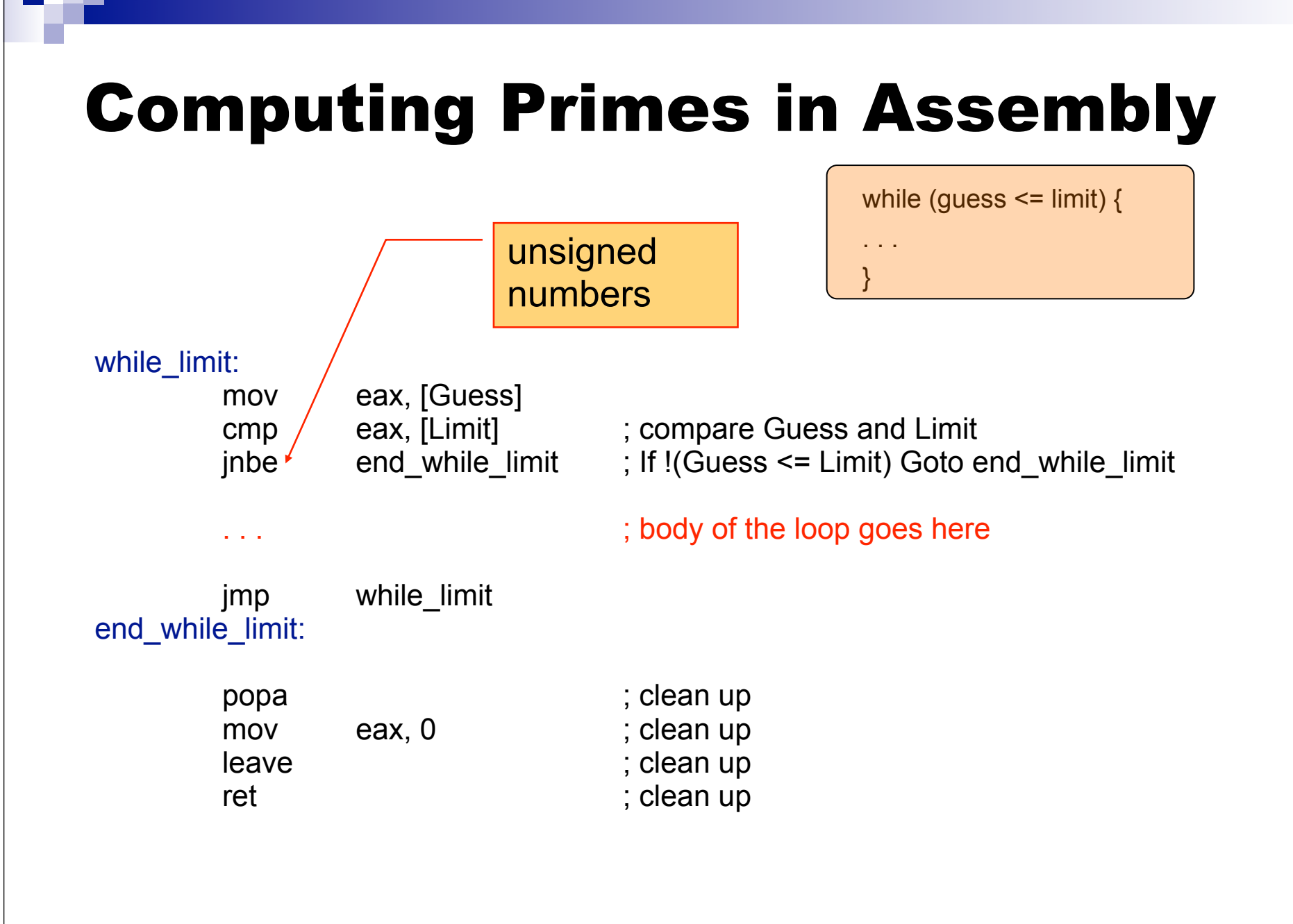

# Computing Primes in Assembly

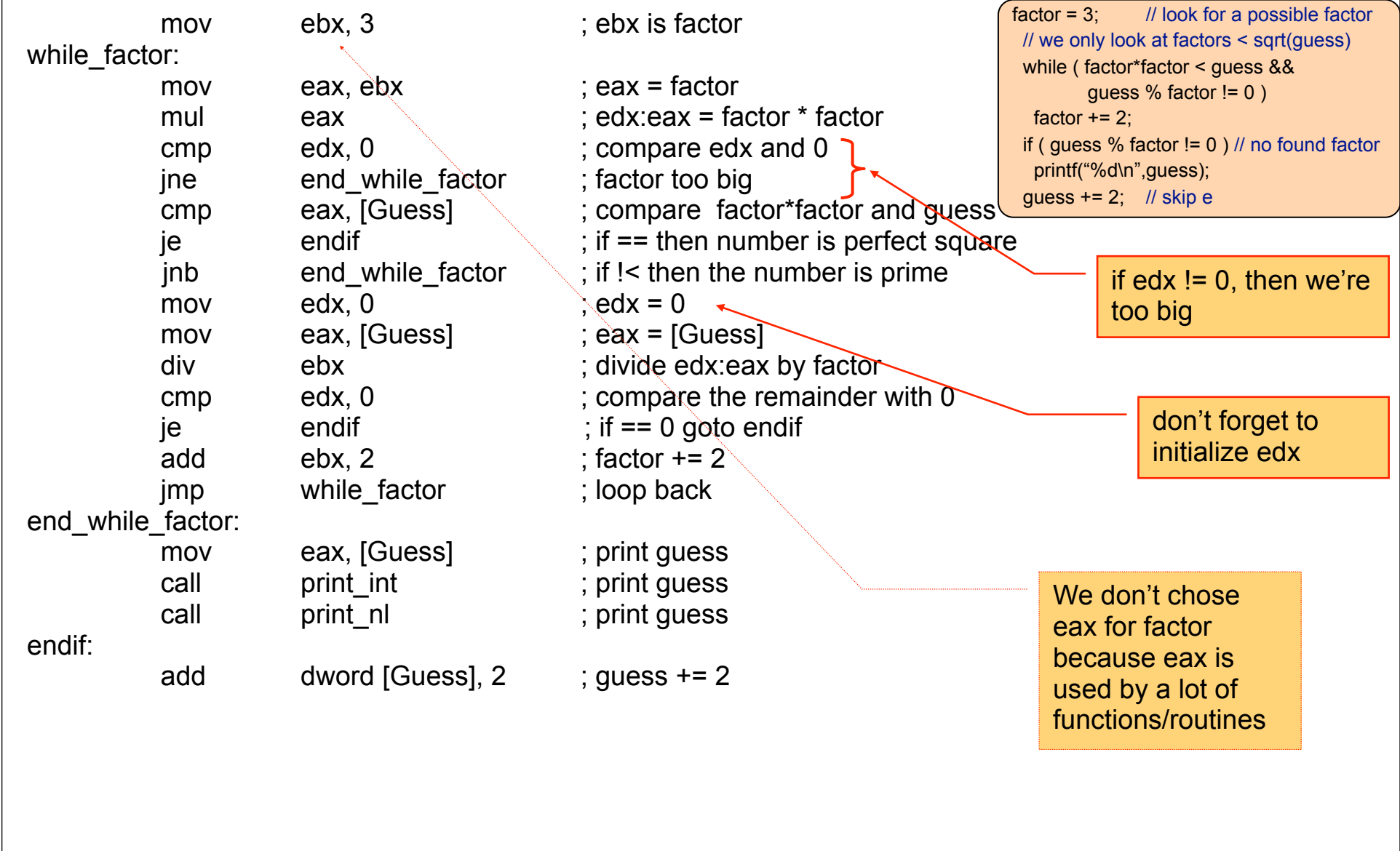

## The Book's Program

- There are a few differences between this program and the one in the book:
	- $\Box$  e.g., Instead of checking that edx=0 after the multiplication, the book simple checks for overflow with "jo end\_while\_factor"
		- When doing a multiplication of 2 32-bit integers and getting the 64 bit result in edx:eax, the OF flag is set if the result does not fit solely in eax
		- In the previous program I just explicitly tested that indeed all bits of edx where zeros
- Note that we do not have a straight translation from the C code
	- $\Box$  We do not test (guess % factor) twice like in the C code!
	- $\Box$  This is a typical "assembly optimization"
		- Can of course lead to bugs

## Computing the Sum of an Array

- Let's write a (fragment of a) program that computes the sum of an array
- Let us assume that the array is "declared" in the .bss segment as:

□ array resd 20 ; An array of 20 double words

- And let us assume that its elements have been set to some values
- We want to compute the numerical sum of all its elements into register ebx
- Let's try to write the code together live...

#### Computing the Sum of an Array

```
 mov ebx, 0 ; ebx = 0 (sum)
 mov ecx, 0 ; ecx = 0 (loop index)
```
#### **main\_loop:**

```
; Compute address of current element
 mov eax, array ; eax points to 1st element
 mov edx, ecx ; edx = ecx (loop index)
 imul edx, 4 ; edx = 4 * ecx
 add eax, edx ; eax = array + 4 * ecx
; Increment the sum
 add ebx, [eax] ; sum += element
 ; Move to the next element
 inc ecx ; ecx ++ 
 ; Done?
 cmp ecx, 20 ; compare ecx to 20
 jl main_loop ; if <20, then loop back
```
#### Computing the Sum of an Array

```
; SHORTER/SIMPLER VERSION
```
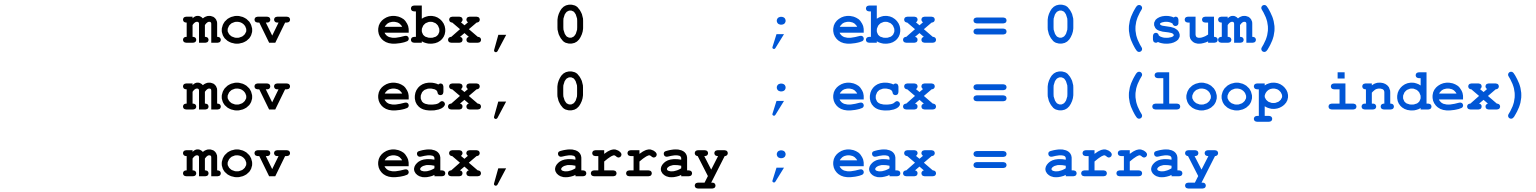

```
main_loop:
     ; Increment the sum
      add ebx, [eax] ; sum += element
      ; Move to the next element
     add eax, 4 ; eax += 4
      inc ecx ; ecx ++ 
      ; Done?
      cmp ecx, 20 ; compare ecx to 20
      jl main_loop ; if <20, then loop back
```
### Conclusion

- Make sure you understand the prime number example 100%
- Make sure you understand the "sum of an array example" 100%
- Writing control structures in assembly isn't as easy as in high-level languages
- But as long as you follow consistent patterns and use reasonable label names it should be manageable